**Санкт-Петербургское государственное бюджетное профессиональное образовательное учреждение «Реставрационно-художественный колледж»**

#### **ВЫПУСКНАЯ КВАЛИФИКАЦИОННАЯ РАБОТА**

**Разработка и воплощение в материале художественного оформления декоративной композиции. Выполнение декоративного панно с использованием многоцветного трафарета**

Профессия: «Исполнитель художественно-оформительских работ

Семёнова Анастасия Алексеевна Группа № 16-35

2019 год

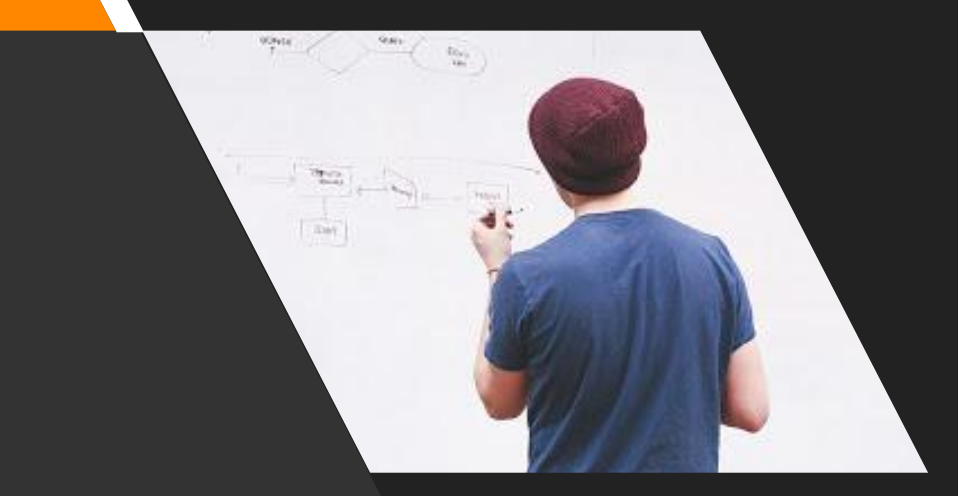

# Tpacbape

- приспособление для формирования красочного изображения или орнамента, рассчитанное на многократное повторение того или иного мотива.

### Историческая справка

#### **ЗАРОЖДЕНИЕ**

Искусство трафаретного рисунка зародилось на Востоке. Например, в Японии и Китае ЭТИМ способом украшают свои жилища, а также ткани, применяемые для декорирования интерьеров, уже более тысячелетия.

#### ШИРОКОЕ РАСПРОСТРАНЕНИЕ

Примерно в XV веке трафареты (как «инструмент» для многократного переноса одной картинки) стали широко применяться в Европе.

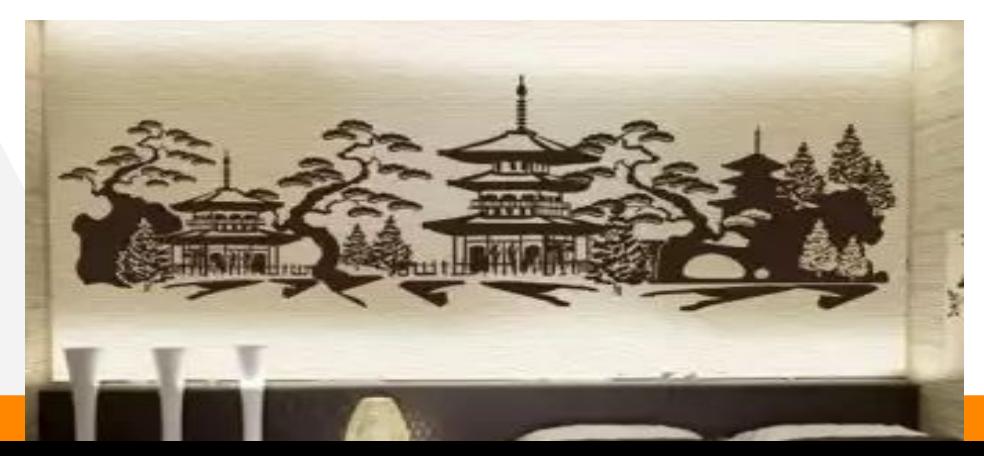

Классификация трафаретов По материалу: бумажный, картонный, пленочный, металлический и другие

**4**

### По количеству слоёв:

однослойный и многослойный трафареты

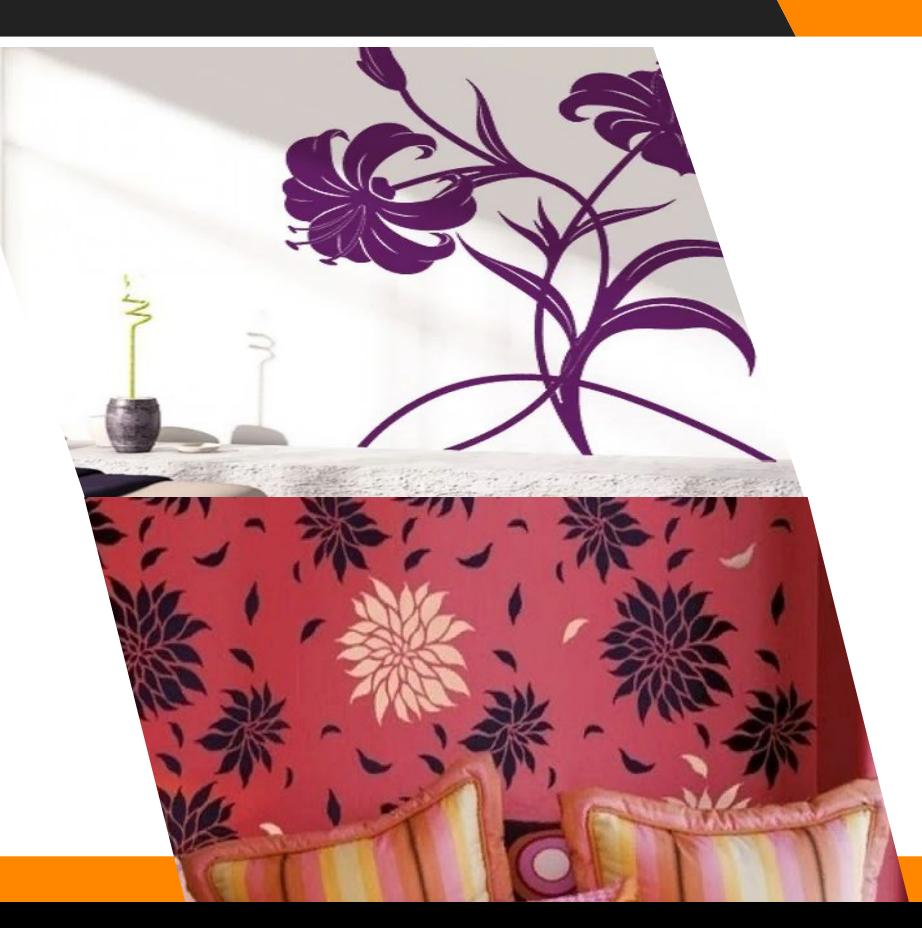

### По длительности использования: одноразовый и многоразовый

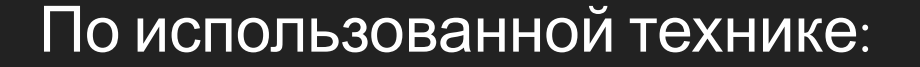

трафаретная техника и техника с применением живописи, граффити или постер-арта (смешаннаā техника)

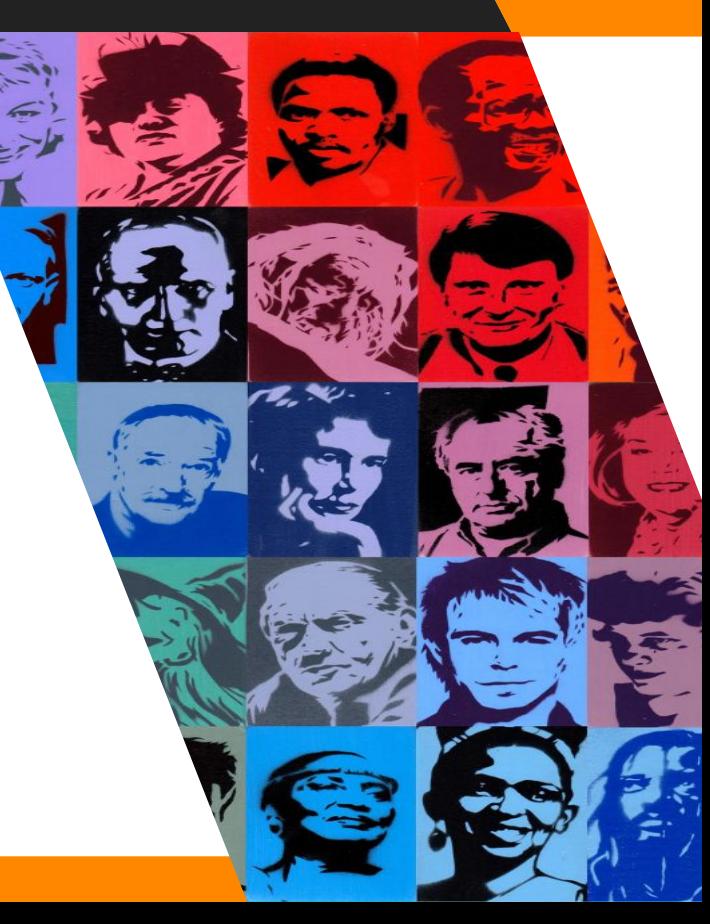

**WALD** 

## Материалы и оборудование

- Толстый картон или плотная пленка (пластик);
- Трафаретный нож или же простой канцелярский н
- Кисти с коротким ворсом и плоской рабочей
- поверхностью;
- Валики из резины и другие губчатые аппликаторы из
- синтетики;
- Хозяйственная губка или ветошь
- 

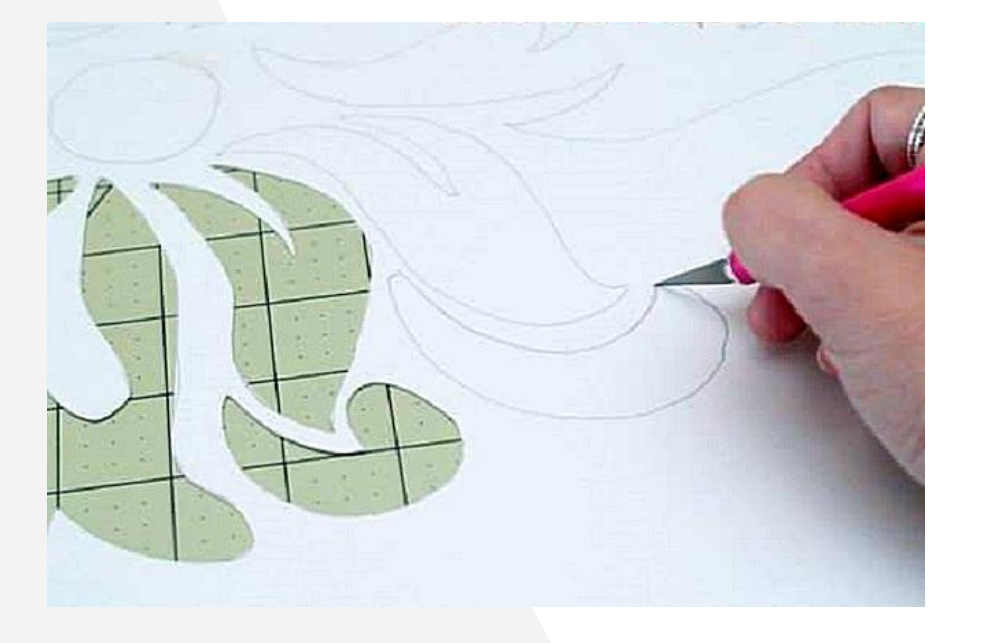

## Процесс создания

- Разработка эскизов;
- Подбор материалов, подготовка основаниā;
- Перенос изображения с эскиза на бумагу для трафарета;
- Вырезание трафаретов канцелāрским ножом ;

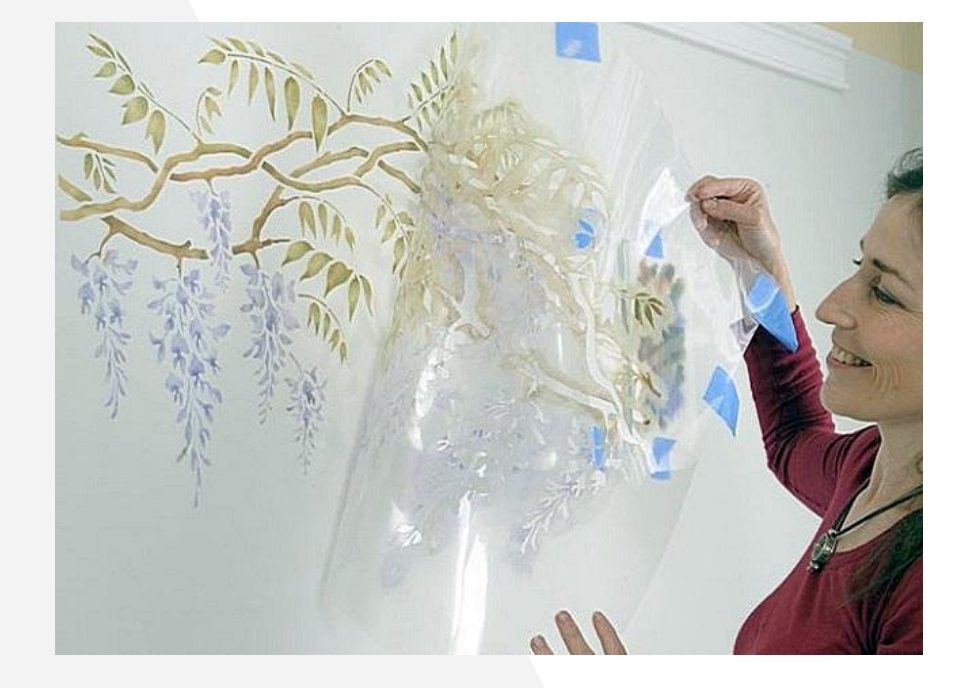

- Набивание трафарета;
- Прописывание деталей;
- Покрытие работы покрывным лаком.

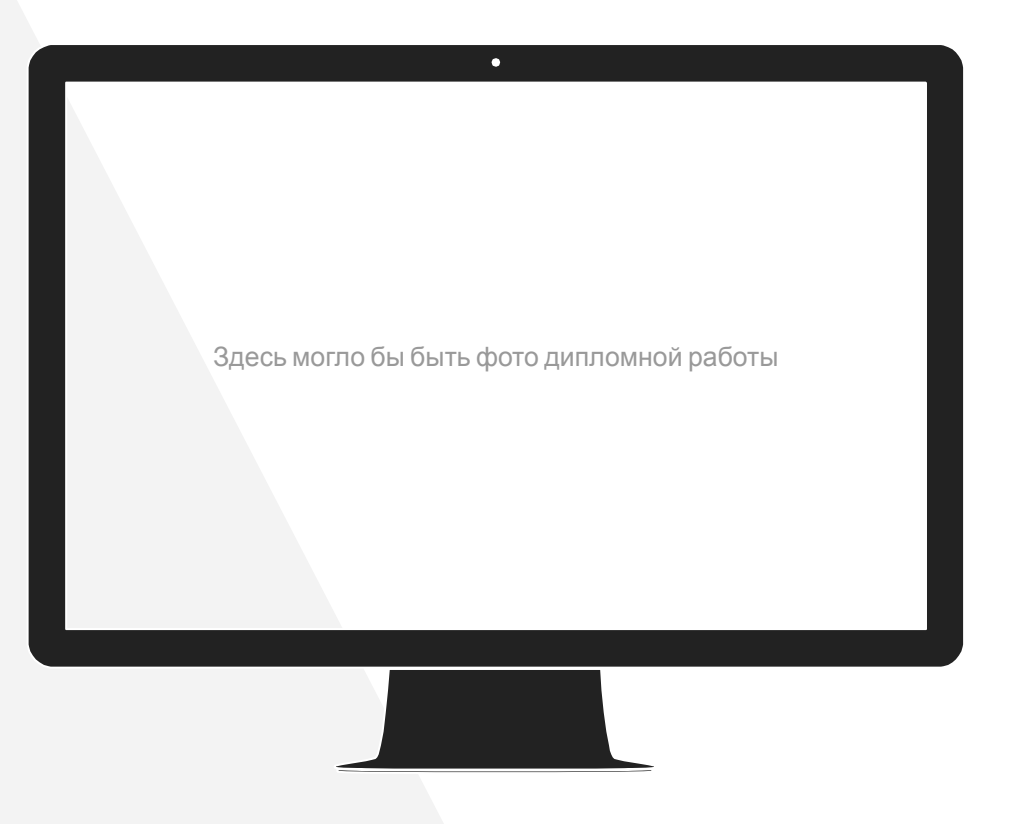

## **Итоговая работа**

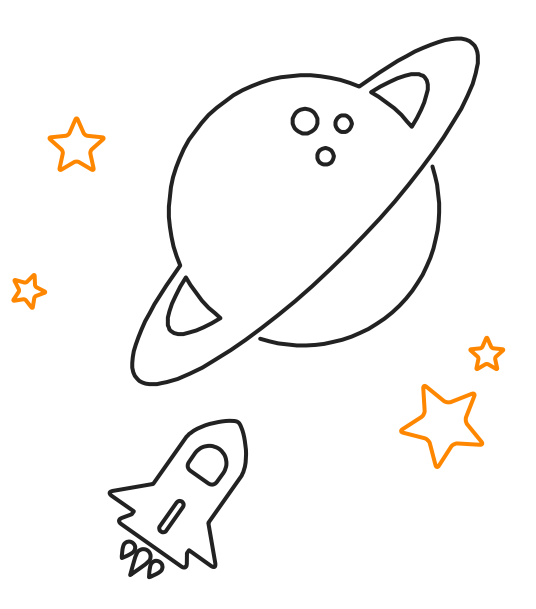

## Дипломная

### Пна этом слайде фото с дипломной практики

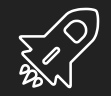

# Спасибо за внимание!